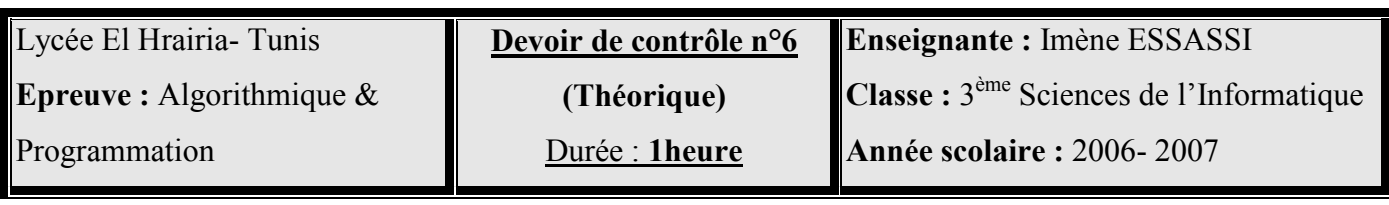

## **Ouestions**

1. Soit le tableau ci dessous qui représente les différentes valeurs trouvées pour résoudre un problème d'optimisation en utilisant le tableur (Ex : Microsoft Excel).

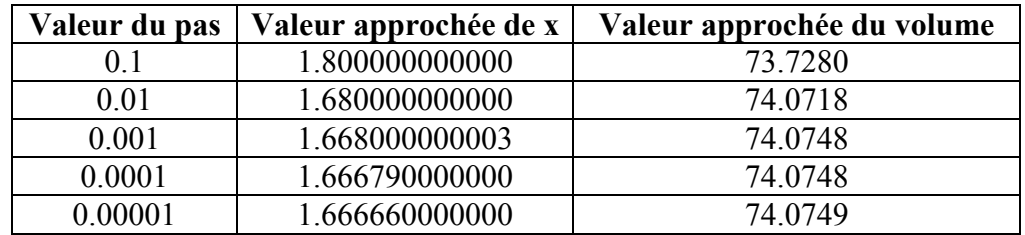

Sachant que la valeur exacte de x qui correspond à un volume maximum est théoriquement égale à 10/6, donc, de l'ordre de 1.6666666666666666….

Que remarquez vous ?

- 2. Répondre par « Valide » ou « Invalide ». Justifier en cas de validité et corriger en cas d'invalidité.
	- Un problème d'approximation consiste à faire apparaître une fonction numérique servant de modèle mathématique à la situation présentée, étudier ses variations et déterminer ses extrêma.
	- $\triangleleft$  La résolution de l'équation « G(x)=5 » est un problème d'optimisation.
	- Déterminer la solution optimale d'un problème d'optimisation revient à déterminer obligatoirement sa solution maximale.

## Problème

Une ficelle a pour longueur L donnée. On l'utilise entièrement pour former un triangle équilatéral et un carré suivant le schéma ci- dessous. On désigne par x la mesure du côté du triangle. Soit S la somme des aires du triangle et du carré.

On désire déterminer la valeur de x pour que l'aire S soit minimale.

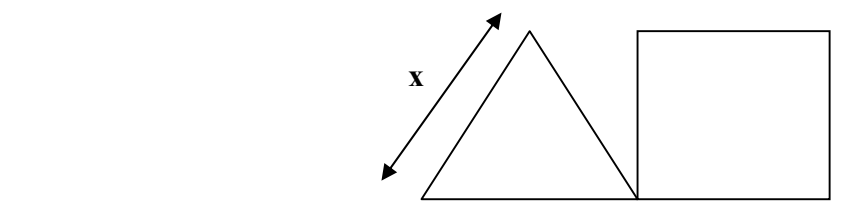

- 1. Quel est le type de ce problème ? Justifier.
- 2. Déterminer la valeur minimale de x.

1/2 Devoir.tn toutes les matières, tous les niv

3. Supposons que le côté du carré est égal à la valeur minimale de x, déterminer la valeur maximale de x.

4. Montrer que l'aire du triangle est égale à  $\frac{\sqrt{3}}{4}x^2$ .

5. Déterminer l'aire du carré.

6. En déduire que l'aire S est égale à 
$$
\frac{(9+4\sqrt{3})x^2-6Lx+L^2}{16}
$$
.

7. Ecrire le module « Chercher\_x\_min » qui permet de déterminer la valeur approchée de x.

8. Compléter le tableau suivant.

| <b>T.D.O.L</b>     |      |
|--------------------|------|
| <b>Type/Nature</b> | Rôle |
|                    |      |
|                    |      |
|                    |      |
|                    |      |

*Bon travail*